## **CS61B Lecture #9: Interfaces and Abstract Classes**

#### **Announcements**

• Programming Contest: Sat., 29 September at 10:00 AM.

# **Abstract Methods and Classes**

- Instance method can be abstract: No body given; must be supplied in subtypes.
- One good use is in specifying a pure interface to a family of types:

```
/** A drawable object. */
public abstract class Drawable \{ // "abstract" = "can't say new Drawable"
  /** Expand THIS by a factor of SIZE */
  public abstract void scale (double size);
  /** Draw THIS on the standard output. */
  public abstract void draw ();
}
```
Now a Drawable is something that has at least the operations scale and draw on it. Can't create a Drawable because it's abstract—in particular, it has two methods without any implementation.

• BUT, we can write methods that operate on Drawables:

```
void drawAll (Drawable[] thingsToDraw) {
   for (Drawable thing : thingsToDraw)
     thing.draw ();
}
```

```
• But draw has no implementation! How can this work?
Last modified: Thu Sep 13 19:14:04 2012 CS61B: Lecture #9 2
```
### **Concrete Subclasses**

• Can define kinds of Drawables that are non-abstract. To do so, must supply implementations for all methods: public class Rectangle extends Drawable { public Rectangle (double w, double h) { this.w = w; this.h = h; } public void scale (double size) { w \*= size; h \*= size; } public void draw () {  $draw a w \times h rectangle$  } private double w,h; } Any Circle or Rectangle is a Drawable.

```
public class Circle extends Drawable {
  public Circle (double rad) { this.rad = rad; }
  public void scale (double size) { rad *= size; }
  public void draw () { draw a circle with radius rad }
  double rad;
}
```
• So, writing

```
Drawable[] things = { new Rectangle (3, 4), new Circle (2) };
drawAll (things);
```
draws a  $3 \times 4$  rectangle and a circle with radius 2.

# **Interfaces**

- In generic use, an interface is a "point where interaction occurs between two systems, processes, subjects, etc." (Concise Oxford Dictionary).
- In programming, often use the term to mean a description of this generic interaction, specifically, a description of the functions or variables by which two things interact.
- Java uses the term to refer to a slight variant of an abstract class that contains only abstract methods (and static constants).
- Idea is to treat Java interfaces as the public specifications of data types, and classes as their implementations:

```
public interface Drawable {
  void scale (double size); // Automatically public abstract.
  void draw ();
}
```
public class Rectangle implements Drawable { ... }

• Interfaces are automatically abstract: can't say new Drawable(); can say new Rectangle(...).

# **Multiple Inheritance**

- Can extend one class, but implement any number of interfaces.
- Contrived Example:

```
interface Readable { \vert void copy (Readable r,
 Object get (); | Writable w)
\} | {
                             w.put (r.get ());interface Writable { | \}void put (Object x);
} |
                         |
class Source implements Readable { | class Sink implements Writable {
 public Object get () { ... } | public void put (Object x) { ... }
} | }
          class Variable implements Readable, Writable {
           public Object get () { ... }
           public void put (Object x) { ... }
          }
```
• The first argument of copy can be a Source or a Variable. The second can be a Sink or a Variable.

### **Review: Higher-Order Functions**

• In Scheme, you had higher-order functions like this (adapted from SICP)

```
(define (map proc items)
; function list
  (if (null? items)
     nil
     (cons (proc (car items)) (map proc (cdr items)))))
and could write
(map abs (list -10 2 -11 17))
 ===> (10 2 11 17)(map (lambda (x) (* x x)) (list 1 2 3 4))
 ===> (1 4 9 16)
```
• Java does not have these directly, but can use abstract classes or interfaces and subtyping to get the same effect (with more writing)

# **Map in Java**

```
/** Function with one integer argument */ | IntList map (IntUnaryFunction proc,
                                               IntList items) {
public interface IntUnaryFunction { | if (items == null)
 int apply (int x); \qquad | return null;
} | else return new IntList (
                                         proc.apply (items.head),
                                         map (proc, items.tail)
                                       | );
                                   | }
```
• It's the use of this function that's clumsy. First, define class for absolute value function; then create an instance:

```
class Abs implements IntUnaryFunction {
   public int apply (int x) { return Math.abs (x); }
  }
  ----------------------------------------------
 map (new Abs (), some list);
• Or, we can write a lambda expression (sort of):
 map (new IntUnaryFunction () {
         public int apply (int x) { return x*x; }
      \}, some list);
```
Last modified: Thu Sep 13 19:14:04 2012 CS61B: Lecture #9 7

```
class A {
 void f () { System.out.println ("A.f"); } |
  void g () { f (); /* or this.f() */ }
//static void g(A, y) \{ y.f(); \}}
                                                   | class B extends A {
                                                      void f() {
                                                         | System.out.println ("B.f");
                                                       | }
                                                   | }
          class C {
            static void main (String[] args) {
             B aB = new B ();
             h (aB);
            }
            static void h (A x) {x.g(.); }//static void h (A x) \{ A.g(x); \} // x.g(x) also legal here
          }
 1. What is printed?
2. What if we made g static?
3. What if we made f static?
4. What if f were not defined in A?
                                                      Choices:
                                                       a. A.f
                                                       b. B.f
                                                       c. Some kind of error
```

```
class A {
 void f () { System.out.println ("A.f"); } |
  void g () { f (); /* or this.f() */ }
//static void g(A, y) \{ y.f(); \}}
                                                   | class B extends A {
                                                      void f() {
                                                         | System.out.println ("B.f");
                                                       | }
                                                   | }
          class C {
            static void main (String[] args) {
             B aB = new B ();
             h (aB);
            }
            static void h (A x) {x.g(.); }//static void h (A x) \{ A.g(x); \} // x.g(x) also legal here
          }
 1. What is printed?
2. What if we made g static?
3. What if we made f static?
4. What if f were not defined in A?
                                                      Choices:
                                                       a. A.f
                                                       b. B.f
                                                       c. Some kind of error
```

```
class A {
 void f () { System.out.println ("A.f"); } |
//void g () { f (); /* or this.f() */ }
  static void g(A y) {y.f();}}
                                                  | class B extends A {
                                                      void f() {
                                                        System.out.println ("B.f");
                                                      | }
                                                  | }
         class C {
           static void main (String[] args) {
             B aB = new B ();
             h (aB);
           }
         //static void h (A x) { x.g(.); }static void h (A x) \{ A.g(x); \} // x.g(x) also legal here
          }
 1. What is printed?
2. What if we made g static?
3. What if we made f static?
4. What if f were not defined in A?
                                                      Choices:
                                                       a. A.f
                                                       b. B.f
                                                       c. Some kind of error
```

```
class A {
 void f () { System.out.println ("A.f"); } |
//void g () { f (); /* or this.f() */ }
  static void g(A y) {y.f();}}
                                                  | class B extends A {
                                                      void f() {
                                                        System.out.println ("B.f");
                                                      | }
                                                  | }
         class C {
           static void main (String[] args) {
             B aB = new B ();
             h (aB);
           }
         //static void h (A x) { x.g(.); }static void h (A x) \{ A.g(x); \} // x.g(x) also legal here
          }
 1. What is printed?
2. What if we made g static?
3. What if we made f static?
4. What if f were not defined in A?
                                                      Choices:
                                                       a. A.f
                                                       b. B.f
                                                       c. Some kind of error
```

```
class A {
  static void f () { System.out.println ("A.f"); } |
  void g () { f (); /* or this.f() */ }
//static void g(A, y) \{ y.f(); \}}
                                                    | class B extends A {
                                                        static void f() \{System.out.println ("B.f");
                                                        | }
                                                    | }
          class C {
            static void main (String[] args) {
              B aB = new B ();
              h (aB);
            }
            static void h (A x) {x, g(); }//static void h (A x) \{ A.g(x); \} // x.g(x) also legal here
          }
 1. What is printed?
2. What if we made g static?
3. What if we made f static?
4. What if f were not defined in A?
                                                        Choices:
                                                         a. A.f
                                                         b. B.f
                                                         c. Some kind of error
```

```
class A {
  static void f () { System.out.println ("A.f"); } |
  void g () { f (); /* or this.f() */ }
//static void g(A, y) \{ y.f(); \}}
                                                    | class B extends A {
                                                        static void f() \{System.out.println ("B.f");
                                                        | }
                                                    | }
          class C {
            static void main (String[] args) {
              B aB = new B ();
              h (aB);
            }
            static void h (A x) {x, g(); }//static void h (A x) \{ A.g(x); \} // x.g(x) also legal here
          }
 1. What is printed?
2. What if we made g static?
3. What if we made f static?
4. What if f were not defined in A?
                                                        Choices:
                                                         a. A.f
                                                         b. B.f
                                                         c. Some kind of error
```

```
class A {
  void g() \{ f () ; /* or this.f() * / }//static void g(A, y) \{ y.f(); \}}
                                                     | class B extends A {
                                                        void f () {
                                                          System.out.println ("B.f");
                                                        | }
                                                    | }
          class C {
            static void main (String[] args) {
              B aB = new B ();
              h (aB);
            }
            static void h (A x) {x, g(); }//static void h (A x) \{ A.g(x); \} // x.g(x) also legal here
          }
 1. What is printed?
2. What if we made g static?
3. What if we made f static?
4. What if f were not defined in A?
                                                        Choices:
                                                         a. A.f
                                                        b. B.f
                                                         c. Some kind of error
```

```
class A {
  void g() \{ f () ; /* or this.f() * / }//static void g(A, y) \{ y.f(); \}}
                                                     | class B extends A {
                                                        void f () {
                                                          System.out.println ("B.f");
                                                        | }
                                                    | }
          class C {
            static void main (String[] args) {
              B aB = new B ();
              h (aB);
            }
            static void h (A x) {x, g(); }//static void h (A x) \{ A.g(x); \} // x.g(x) also legal here
          }
 1. What is printed?
2. What if we made g static?
3. What if we made f static?
4. What if f were not defined in A?
                                                        Choices:
                                                         a. A.f
                                                        b. B.f
                                                         c. Some kind of error
```
### **Answer to Puzzle**

- 1. Executing java  $C$  prints  $\_\_\_\_$ , because
	- 1. C.main calls h and passes it aB, whose dynamic type is B.
	- 2. h calls  $x.g(.)$ . Since g is inherited by B, we execute the code for g in class A.
	- 3. g calls this.f (). Now this contains the value of h's argument, whose dynamic type is B. Therefore, we execute the definition of f that is in B.
	- 4. In calls to f, in other words, static type is ignored in figuring out what method to call.
- 2. If g were static, we see  $\_\_$ ; selection of f still depends on dynamic type of this.
- 3. If f were static, would print \_\_\_\_ because then selection of f would depend on static type of this, which is A.
- 4. If f were not defined in A, we'd get

### **Answer to Puzzle**

- 1. Executing java C prints  $B.f.$  because
	- 1. C.main calls h and passes it aB, whose dynamic type is B.
	- 2. h calls x.g(). Since g is inherited by B, we execute the code for g in class A.
	- 3. g calls this.f (). Now this contains the value of h's argument, whose dynamic type is B. Therefore, we execute the definition of f that is in B.
	- 4. In calls to f, in other words, static type is ignored in figuring out what method to call.
- 2. If g were static, we see  $B.f.$  selection of f still depends on dynamic type of this.
- 3. If f were static, would print  $\underline{A.f}$  because then selection of f would depend on static type of this, which is A.
- 4. If f were not defined in A, we'd get a compile-time error.

# **Example: Designing a Class**

**Problem:** Want a class that represents histograms, like this one:

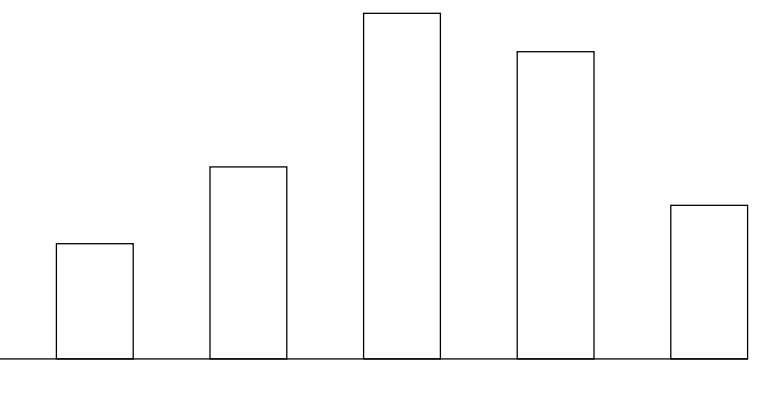

<sup>0.0-0.2</sup> 0.2-0.4 0.4-0.6 0.6-0.8 0.8-1.0

**Analysis:** What do we need from it? At least:

- Specify buckets and limits.
- Accumulate counts of values.
- Retrieve counts of values.
- Retrieve numbers of buckets and other initial parameters.

# **Specification Seen by Clients**

- The clients of a module (class, program, etc.) are the programs or methods that use that module's exported definitions.
- In Java, intention is that exported definitions are designated **public**.
- Clients are intended to rely on specifications, not code.
- Syntactic specification: method and constructor headers—syntax needed to use.
- Semantic specification: what they do. No formal notation, so use comments.
	- **–** Semantic specification is a contract.
	- **–** Conditions client must satisfy (preconditions, marked "Pre:" in examples below).
	- **–** Promised results (postconditions).
	- **–** Design these to be all the client needs!
	- **–** Exceptions communicate errors, specifically failure to meet preconditions.

# **Histogram Specification and Use**

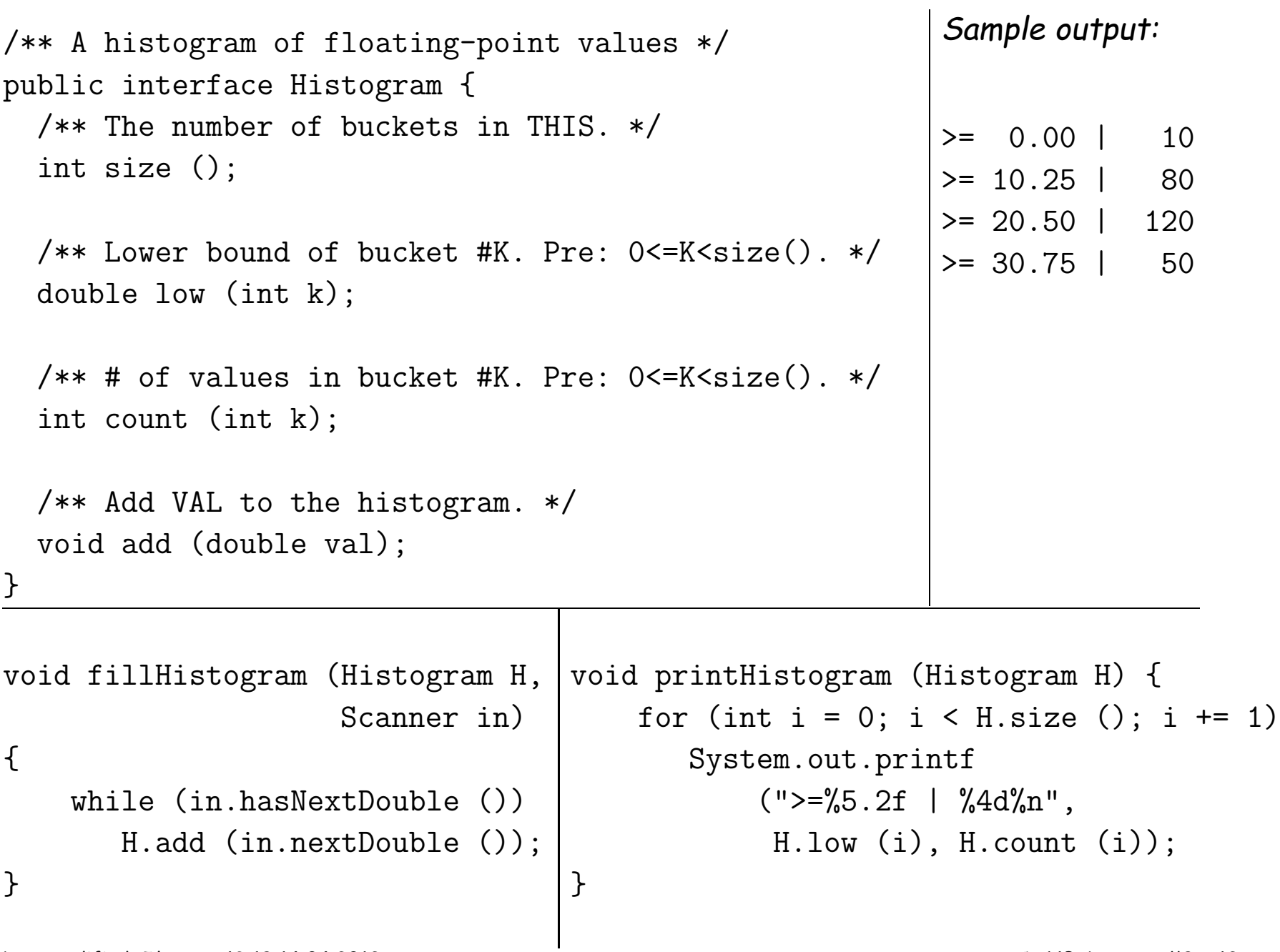

### **An Implementation**

```
public class FixedHistogram implements Histogram {
  private double low, high; /* From constructor*/
  private int[] count; /* Value counts */
  /** A new histogram with SIZE buckets recording values >= LOW and < HIGH. */public FixedHistogram (int size, double low, double high)
  {
    if (low >= high || size <= 0) throw new IllegalArgumentException ();
    this.low = low; this.high = high;
    this.count = new int[size];
  }
  public int size () { return count.length; }
  public double low (int k) { return low + k * (high-low)/count.length; }
  public int count (int k) { return count[k]; }
 public void add (double val) {
     int k = (int) ((val-low)/(high-low) * count.length);if (k \ge 0 \& k \le count.length) count [k] += 1;
  }
}
```
# **Let's Make a Tiny Change**

#### **Don't require** <sup>a</sup> priori **bounds:**

```
class FlexHistogram implements Histogram {
  /** A new histogram with SIZE buckets. */
  public FlexHistogram (int size) {
    ?
  }
  // What needs to change?
}
```
- How would you do this? Profoundly changes implementation.
- But clients (like printHistogram and fillHistogram) still work with no changes.
- Illustrates the power of separation of concerns.

# **Implementing the Tiny Change**

- Pointless to pre-allocate the count array.
- Don't know bounds, so must save arguments to add.
- Then recompute count array "lazily" when  $count(\cdots)$  called.
- Invalidate count array whenever histogram changes.

```
class FlexHistogram implements Histogram {
  private List<Double> values = ...; // Java library type (later)
  int size;
  private int[] count;
```

```
public FlexHistogram (int size) { this.size = size; this.count = null; }
```

```
public void add (double x) { count = null; values.add (x); }
```

```
public int count (int k) {
  if (count == null) { compute count from values here. }
  return count[k];
}
```
}

## **Advantages of Procedural Interface over Visible Fields**

By using public method for count instead of making the array count visible, the "tiny change" is transparent to clients:

• If client had to write myHist.count[k], would mean

"The number of items currently in the  $k^{\mathsf{th}}$  bucket of histogram myHist (and by the way, there is an array called count in myHist that always holds the up-to-date count)."

- Parenthetical comment useless to the client.
- But if count array had been visible, after "tiny change," every use of count in client program would have to change.
- So using a method for the public count decreases what client has to know, and (therefore) has to change.